## COMPUTER CLASSES

Computer Lab is located off the Rotunda. Registration is required. Space is limited. Call 914-668–1840 ext. 220 for registration

# **DECEMBER 2015**

#### **Fundamentals of Computers**

Mondays, December 7, 14, 21, 28 5:30 p.m. to 6:30 p.m. Tuesdays, December 1, 8, 15, 22 5:30 p.m. to 6:30 p.m. Learn the basics of computers. No experience required!

## Beginning Microsoft Word 2013

Mondays, December 7, 14, 21, 28 6:45 p.m. to 7:45 p.m. Tuesdays, December 1, 8, 15, 22 6:45 p.m. to 7:45 p.m. Learn basic features of Microsoft Word. Mouse and keyboarding skills are required.

#### WordPress

Wednesday, December 2 5:30 p.m. to 7:30 p.m. Learn how to install WordPress on your computer.

## Beginning Microsoft PowerPoint 2013

Thursday, December 3 5:30 p.m. to 7:30 p.m. Learn the presentation application.

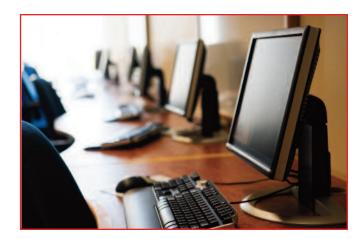

## Basic HTML and CSS Coding

Wednesday, December 9 5:30 p.m. to 7:30 p.m. Learn basic HTML and CSS for websites.

#### **Tablets**

Thursday, December 10 5:30 p.m. to 7:30 p.m. Learn the basics of using a tablet including using apps and the internet.

### Intermediate Microsoft Excel 2013

Wednesday, December 16 5:30 p.m. to 7:30 p.m. Learn how to create functions in a spreadsheet program.

## Beginning Microsoft Excel 2013

Thursday, December 17 5:30 p.m. to 7:30 p.m. Learn the spreadsheet application.

#### **Basic Computers for Seniors**

Thursdays, December 3, 10, 17 11:00 a.m. to 12:30 p.m. Learn the fundamentals of computers.

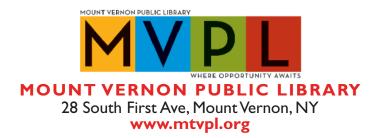